### **Индивидуальное задание № 5 "Метод ипотечно-инвестиционного**

### **анализа"**

#### **1.1. Общие положения**

Цель занятия – освоение метода ипотечно-инвестиционного анализа и получение навыков применения ПЭВМ для выполнения анализа выполненных расчетов. Лабораторная работа выполняется в течение трех занятий (6 академических часов). Программное обеспечение – Excel. Решаемые задачи: расчет чистого операционного дохода; определение остатков непогашенного кредита на дату оценки и дату завершения расчетного периода; определение величины годового платежа по погашению кредита; расчет величины рыночной стоимости объекта; выявление области применения метода, исходя из индивидуальных исходных данных ( $\Delta_{\text{kom}}$ ); формулирование выводов.

Задание № 5 выполняется после работы "Расчет амортизационной таблицы" и работы "Оценка чистого операционного дохода", т.к. студенты должны уже быть ознакомлены с использованием функций сложных процентов, порядком определения платежей по погашению кредита, остатков невыплаченного кредита на конкретную дату, чистого операционного дохода.

## **1.2. Порядок выполнения работы**

По индивидуальным исходным данным требуется:

1. Определить рыночную стоимость объекта недвижимости;

2. Определить критическое значение прогнозируемого изменения цены продажи объекта в конце расчетного периода (Rev) - ∆критич.

На первом этапе выполнения задания студенты, используя п. 9 и п. 10 исходных данных должны построить схему денежного потока (ДП). При этом необходимо обратить внимание, что метод ИИА не имеет единой схемы денежного потока и, соответственно, единой расчетной формулы. Схема ДП и расчетная формула видоизменяется в зависимости от соотношения трех сроков: срока кредита (продолжительности кредитного соглашения -  $T_{\text{Kper}}$ ), продолжительности периода, прошедшего от даты выдачи кредита до даты оценки (Тпредш.) и продолжительности расчетного периода (Трасч).

Возможны три варианта соотношения этих сроков:

- 1.  $T_{\text{kpc}} > T_{\text{npc},\text{mu}} + T_{\text{pac}}$
- 2.  $T_{\text{Kper}} = T_{\text{The}} + T_{\text{pace}}$
- 3.  $T_{\text{Kper}} < T_{\text{Thenull}}$ . +  $T_{\text{pace}}$

При объяснении порядка выполнения лабораторной работы студентам подробно поясняются (с приведением схем ДП и расчетных формул – см. учебное пособие [1]) отличия названных вариантов. В частности, во втором варианте не будет элемента ДП  $BAL<sub>2</sub>$ , в третьей – платежей по погашению кредита (РМТ) после завершения  $T_{\text{Kper}}$ .

В качестве промежуточного контроля выполнения лабораторной работы студентам предлагается самостоятельно построить схему ДП и записать с её использованием расчетную формулу по своим исходным данным. Дальнейшие расчеты рекомендуется выполнять только после проверки правильности построения схемы ДП и записи формулы.

В соответствии с построенной схемой ДП последовательно определяются следующие показатели:

1. Множители четвертой, пятой и шестой функций сложных процентов -  $K_{\phi 4}$ , Кф5, Кф6.

2. Величина чистого операционного дохода – ЧОД, у.е./год (!).

3. Величина ежегодных платежей по погашению кредита – РМТ, у.е./год (!).

4. Величины остатков невыплаченного кредита на дату оценки и, если это необходимо, дату окончания расчетного периода -  $BAL_1$  и  $BAL_2$ , у.е.

5. Величину реверсии – Rev.

6. Величину рыночной стоимости недвижимости – в у.е. и руб.

7. Величину  $\Delta_{\text{KDMTMY}}$  и исследовать характер её изменения по одному из заданных преподавателем параметров.

Множители К<sub>ф4</sub>, К<sub>ф5</sub>, К<sub>ф6</sub> определяются следующим образом. Значения  $K_{dd}$ ,  $K_{dd}$  оцениваются только на годовой основе, исходя из того, что по условиям выполнения индивидуального задания схема ДП разрабатывается с шагом расчета 1 год. Поэтому для приведения ЧОД, PMT, балансов BAL<sub>1</sub> и BAL<sub>2</sub> и реверсии к дате оценки необходимы значения множителей К<sub>ф4</sub> и К<sub>ф5</sub>, исчисленные при условии ежегодного учета процентов.

Значения К<sub>фб</sub> необходимы для расчета платежей по кредиту. Здесь следует учитывать периодичность погашения кредита (п. 9.4 исходных данных), которая для нечетных вариантов заданий установлена 1 раз в год; для нечетных - 12 раз в год (ежемесячно). В последнем случае при определении величины К<sub>фб</sub> следует использовать таблицы функций сложных процентов с ежемесячным начислением процентов, либо, для аналитического расчета процент платы за кредит делить на 12, при одновременном умножении числа расчетных периодов на 12:

$$
K_{\phi 6} = \frac{\frac{E}{12}}{1 - \frac{1}{\left(1 + \frac{E}{12}\right)^{r+12}}}
$$
(4.1)

Аналогичный учет следует ВЫПОЛНЯТЬ при использовании электронных таблиц Excel. Тем самым будет определен ежемесячный платеж по погашению кредита, который затем необходимо будет пересчитать в величину ежегодного платежа за пользование кредитом.

ЧОД Величина рассчитывается на годовой основе при использовании исходных данных, приведенных в п.п. 1-8 "Вариантов исходных данных". При этом, по сравнению с индивидуальным заданием "Оценка чистого операционного дохода" расчет ЧОД ведется укрупнено: потери от недозагрузки и неплатежей рассчитываются единым числом, не учитываются дополнительные доходы, все статьи затрат собственника объекта, вычитаемые из ДВД объединены под общим названием "операционные расходы", где учтена, в том числе и величина резерва на замещение быстроизнашивающихся элементов объекта.

Расчеты выполняются в следующей последовательности:

1. Определяется величина арендопригодной площади объекта:

$$
S_a = S_{\text{ofm}} * K_{\text{an}},\tag{4.2}
$$

где  $S_{\text{offm}}$  – общая площадь объекта (п. 1 исходных данных), кв. м.

 Кап – коэффициент арендопригодной площади (п. 2 исходных данных).

2. Определяется величина площади, сданной в аренду на дату оценки:

$$
S_{c,a. Ap.} = S_a - S_{co6cr} - S_{cbo6}, \qquad (4.3)
$$

где  $S_{\text{co6cr}}$  – площадь объекта, занятая собственником на дату оценки (п. 3 исходных данных), кв. м.

 Sсвоб – площадь объекта, свободная (пустующая) на дату оценки (п. 4 исходных данных), кв. м.

3. Определяется годовая величина плановой и рыночной арендной платы:

$$
AIII = ScJ. Ap. * AKOHTP, \t\t(4.4)
$$

$$
ApbIH = (Sco6cr + Sco60)* ApbIH, \t\t(4.5)
$$

где Аконтр и Арын - соответственно, величина контрактной (п. 5 исходных данных) и рыночной (п. 6 исходных данных) арендных ставок, у.е./кв. м в год (без НДС).

4. Рассчитывается величина потенциального валового дохода:

$$
\Pi B \mathcal{I} = A_{\text{n}} + A_{\text{pbIH}} \tag{4.6}
$$

5. Величина потерь от недозагрузки и неплатежей определяется в процентах от ПВД (п. 7 исходных данных).

6. Величина операционных расходов определяется в процентах от ДВД:

$$
\text{OP} = (\Pi \text{B} \Pi - \Pi_{\text{H} \Pi \text{ H H H H}}) \ast \text{H}_{\text{op}} / 100,\tag{4.7}
$$

где  $\Pi_{\text{HII}}$  и нпл – величина потерь от недозагрузки и неплатежей, у.е./год.

 $H_{op}$  – норматив операционных расходов (п. 8 исходных данных), %.

7. Величина ЧОД определяется как:

$$
HO\mathcal{A} = \mathcal{A}B\mathcal{A} - OP,
$$
\n(4.8)

4

где ДВД – величина действительного валового дохода (ПВД– П<sub>нд и нпл</sub>), у.е./год.

**Величина** ежегодных платежей **РМТ** определяется также, как в лабораторной работе "Расчет амортизационной таблицы":

$$
PMT = PV^* K_{\phi 6}, \tag{4.9}
$$

где PV – величина кредита (п. 9.1 исходных данных), у.е.

Кф6 – величина множителя шестой функции сложных процентов.

Однако студентам следует обратить внимание на периодичность начисления процентов за пользование кредитом – п. 9.4 исходных данных. В отличие от индивидуального задания "Расчет амортизационной таблицы" здесь предусмотрено как их ежегодное начисление (нечетные номера вариантов исходных данных), так и ежемесячное начисление (четные номера вариантов исходных данных). В случае, если вариантом задания предусмотрено ежемесячное начисление процентов за пользование кредитом необходимо дополнительно ввести сомножитель, равный 12, а величину множителя шестой функции сложных процентов, как было отмечено выше, определять по таблице ежемесячного начисления:

$$
PMT = PV^* K_{M\phi 6}^* 12,
$$
\n(4.10)

где Кмф6 – величина множителя шестой функции сложных процентов при условии их ежемесячного начисления;

12 - число месяцев в году.

Здесь следует обратить внимание, что, в зависимости от варианта схемы ДП, т.е. от варианта соотношения указанных выше трех сроков (Ткред, Тпредш. и Трасч) капитализировать (приводить к дате оценки) будет необходимо либо величину (ЧОД - РМТ) либо эту величину и ЧОД на том отрезке времени, где уже не будет платежей по кредиту. В последнем случае величина (ЧОД - РМТ) дисконтируется непосредственно к дате оценке (путем умножения на коэффициент  $K_{\phi 5}$ ) при продолжительности, равной ( $T_{\text{KPEZ}}$  -  $T_{\text{Thegauge}}$ .), а величина ЧОД - при продолжительности ( $T_{\text{mpeamu}}$ .  $+$   $T_{\text{pace}}$  -  $T_{\text{keep}}$ ) с последующим умножением на значение коэффициента

 $K_{\phi 4}$ , определённое при продолжительности ( $T_{\text{kpc}}$  -  $T_{\text{mec,un}}$ .). В случае, если после окончания расчетного периода до даты завершения расчетного периода остался только 1 год, т.е. дисконтировать необходимо однократный ЧОД, то его можно сразу умножить на величину  $K_{\phi 4}$ , определенную при продолжительности Трасч.

Величины остатков невыплаченного кредита BAL<sub>1</sub> и BAL<sub>2</sub> определяются как

$$
BAL_{1(2)} = PV \frac{R_m}{R_m^*}
$$
 (4.11)

где PV - величина кредита (п. 9.1 исходных данных), у.е.

 $R_m$  – ипотечная постоянная (значение шестой функции сложных процентов) по выданному кредиту, доли единицы;

 $R_m^*$  – ипотечная постоянная, определенная для того же процента, по которому был выдан кредит, но при остаточном сроке, доли единицы. Остаточный срок при определении BAL принимается равным продолжительности от даты оценки до даты погашения, а при определении BAL<sub>2</sub> - от даты завершения расчетного периода до окончания срока кредита.

Величина реверсии Rev определяется в долях от оцениваемой рыночной стоимости объекта как:

$$
Rev = C^*(1 + \Delta/100), \tag{4.12}
$$

где С – рыночная стоимость объекта, руб.

∆ - прогнозируемое изменение цены продажи объекта в конце расчетного периода, %.

В этом случае расчетная формула будет записана с одним неизвестным - С, которое будет встречаться дважды. Например, для первого из указанных выше вариантов соотношения сроков  $T_{\text{roen}}$ ,  $T_{\text{meam}}$ , и Т<sub>расч</sub> формула будет иметь следующий вид:

$$
C = K_{\phi 5} \cdot (4O/I - PMT) + K_{\phi 4} \cdot [C(1 + \Delta/100) - BAL_2] + BAL_1 \quad (4.13)
$$

Лля величины рыночной стоимости объекта определения недвижимости необходимо выполнить алгебраические преобразования

расчетной формулы. Для указанного случая в окончательном виде будем иметь следующее выражение:

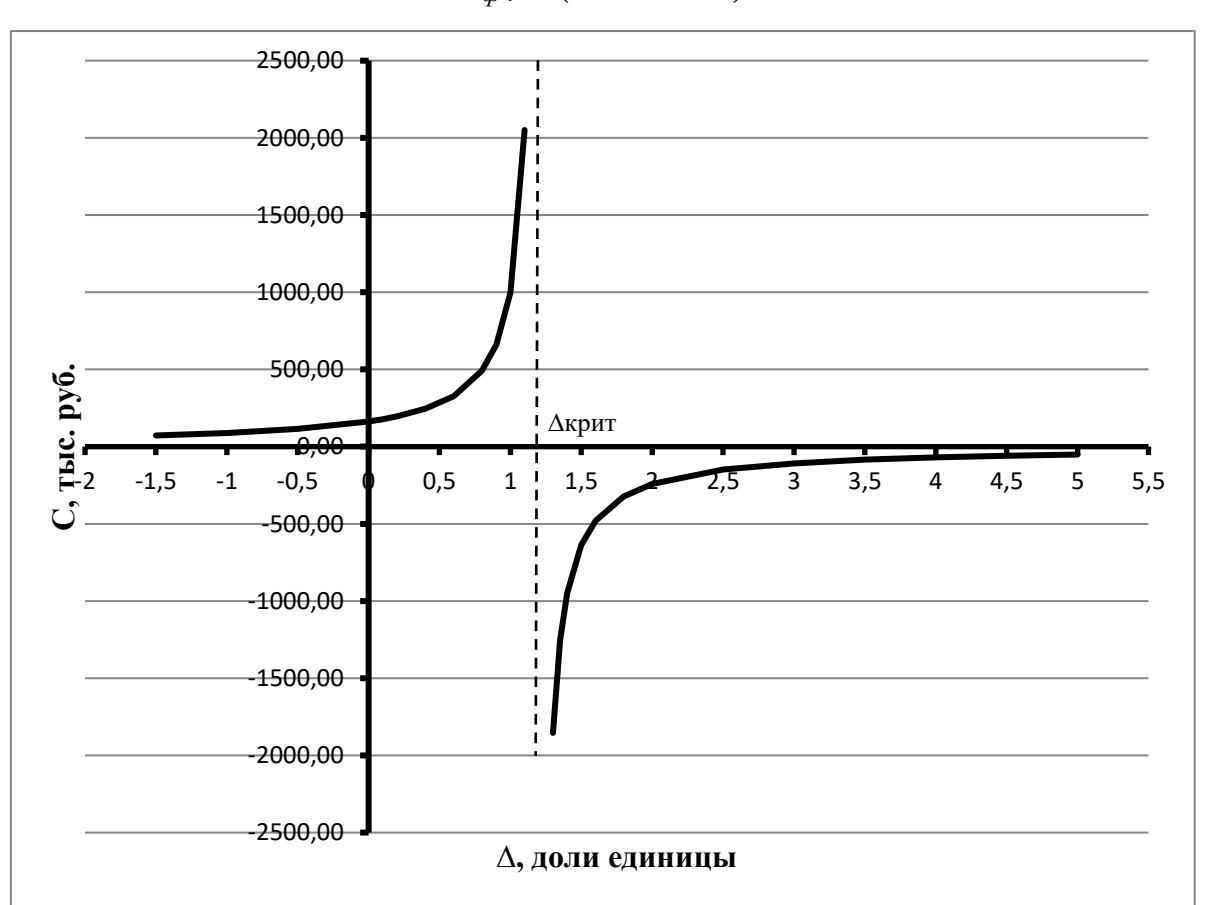

$$
C = \frac{K_{\phi 5} \times (40 \text{A} - PMT) + BAL_1 - K_{\phi 4} \times BAL_2}{1 - K_{\phi 4} \times (1 + \Delta/100)}
$$
(4.14)

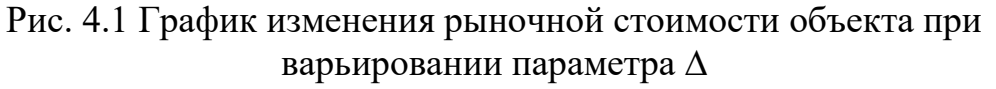

В качестве УИРС необходимо определить критическое значение прогнозируемого изменения цены продажи объекта в конце расчетного периода (∆критич).

Значение  $\Delta_{\text{KDMTMY}}$  определяется аналитически, путем варьирования величины параметра Δ в формуле (14) и показывается на оси абсцисс графика. Для разработки графика необходимо определить 7-8 значений точек левой ветви зависимости изменения рыночной стоимости объекта при варьировании параметра Δ и 5-6 точек – для правой ветви. В результате будет построен график, вид которого показан на рис. 4.1. В качестве  $\Delta_{\text{KDMTMY}}$  указывается величина, округленная до целого процента,

при которой рыночная стоимость объекта имеет последнее положительное значение.

8

# **1.3. Исходные данные**

Табл. 4.1

| $N_2$     | Показатели                                   | Варианты заданий последние две цифры № зачетной книжки) |                |       |        |                |       |        |                |                |        |
|-----------|----------------------------------------------|---------------------------------------------------------|----------------|-------|--------|----------------|-------|--------|----------------|----------------|--------|
| $\Pi/\Pi$ | (исходные данные)                            |                                                         | $\overline{2}$ | 3     | 4      | 5              | 6     |        | 8              | 9              | 10     |
| 1.        | Общая площадь здания, м2                     | 3260                                                    | 2600           | 2640  | 1850   | 2150           | 1960  | 1350   | 1720           | 1150           | 3240   |
| 2.        | К ар. Площади                                | 0,85                                                    | 0,8            | 0,75  | 0,82   | 0,78           | 0,7   | 0,88   | 0,65           | 0,84           | 0,75   |
| 3.        | S, заним. Собствен., м2                      | 850                                                     | 280            | 1220  | 120    | 90             | 900   | 90     | 30             | 640            | 400    |
| 4.        | S, свободная, м2                             | 400                                                     | 230            | 290   | 150    | 280            | 320   | 190    | 180            | 120            | 1000   |
| 5.        | А контр., у.е./м2 в год (без НДС)            | 220                                                     | 260            | 225   | 200    | 190            | 160   | 180    | 330            | 225            | 105    |
| 6.        | А рын., у.е./м2/год(без НДС)                 | 260                                                     | 300            | 250   | 230    | 240            | 190   | 220    | 380            | 260            | 120    |
| 7.        | Потери от недозагрузки и неплатежей, %       | 8%                                                      | 4%             | 5%    | 5%     | 4%             | 5%    | 6%     | 4%             | 6%             | 2%     |
| 8.        | Операционные расходы, вкл. Рзамещ., %        | 40%                                                     | 45%            | 50%   | 46%    | 38%            | 52%   | 44%    | 45%            | 40%            | 50%    |
| 9.        | Обременение кредитом:                        |                                                         |                |       |        |                |       |        |                |                |        |
| 9.1       | -величина кредита, у.е.                      | 145000                                                  | 128000         | 89000 | 91000  | 150000         | 67000 | 63000  | 82000          | 96000          | 114000 |
| 9.2       | - Т кредита, лет                             | $\overline{7}$                                          | 11             | 9     | 10     | 13             | 12    | 16     | 10             | 15             | 18     |
| 9.3       | - плата, % годовых                           | 11%                                                     | 9%             | 13%   | 14%    | 8%             | 13%   | 9%     | 10%            | 14%            | 12%    |
| 9.4       | - периодичность, раз/год                     |                                                         | 12             |       | 12     |                | 12    |        | 12             |                | 12     |
| 9.5       | - Т предшеств., лет                          | 3                                                       | $\overline{2}$ | 3     | 5      | $\overline{4}$ | 5     | 8      | 5              | $\overline{4}$ | 13     |
| 10.       | Расчетный период:                            |                                                         |                |       |        |                |       |        |                |                |        |
| 10.1      | - продолжительность, лет                     | 3                                                       | 6              | 5     | 6      | 5              | 5     | 6      | $\overline{4}$ | 10             | 5      |
| 10.2      | $E$ собствен., $\%$ годовых                  | 14%                                                     | 13%            | 15%   | 16%    | 10%            | 18%   | 13%    | 13%            | 17%            | 19%    |
| 11.       | Курс у.е., руб.                              | 30                                                      | 30             | 30    | 30     | 30             | 30    | 30     | 30             | 30             | 30     |
| 12.       | Прогноз. Измен. Цены объекта ( $\Delta$ ), % | 10%                                                     | 15%            | $-5%$ | $-10%$ | 12%            | $-5%$ | $-15%$ | 10%            | 20%            | 25%    |

Продолж. табл. 4.1

| $N_2$            | Показатели                                  | Варианты заданий |                |        |        |                 |                 |                |                |                |       |
|------------------|---------------------------------------------|------------------|----------------|--------|--------|-----------------|-----------------|----------------|----------------|----------------|-------|
| $\Pi/\Pi$        | (исходные данные)                           | 11               | 12             | 13     | 14     | 15              | 16              | 17             | 18             | 19             | 20    |
| 1.               | Общая площадь здания, м2                    | 2040             | 1050           | 1250   | 2040   | 1540            | 980             | 1240           | 1560           | 1890           | 2000  |
| 2.               | К ар. площади                               | 0,9              | 0,82           | 0,72   | 0,85   | 0,8             | 0,75            | 0,8            | 0.7            | 0,9            | 0,65  |
| 3.               | S, заним. собствен., м2                     | 1060             | 30             | 640    | 110    | 1000            | 50              | 125            | 45             | 965            | 90    |
| $\overline{4}$ . | S, свободная, м2                            | 120              | 90             | 130    | 90     | 95              | 80              | 140            | 120            | 110            | 120   |
| 5.               | А контр., у.е./м2 в год (без НДС)           | 210              | 270            | 250    | 205    | 210             | 190             | 260            | 330            | 230            | 185   |
| 6.               | А рын., у.е./м2/год(без НДС)                | 250              | 320            | 290    | 240    | 235             | 210             | 290            | 380            | 300            | 225   |
| 7.               | Потери от недозагрузки и неплатежей,%       | 5%               | 4%             | 5%     | 6%     | 8%              | 4%              | 5%             | 5%             | 6%             | 4%    |
| 8.               | Операционные расходы, вкл. Рзамещ., %       | 40%              | 45%            | 50%    | 46%    | 38%             | 52%             | 44%            | 45%            | 40%            | 50%   |
| 9.               | Обременение кредитом:                       |                  |                |        |        |                 |                 |                |                |                |       |
| 9.1              | -величина кредита, у.е.                     | 120000           | 87000          | 115000 | 170000 | 195000          | 40000           | 70000          | 105000         | 140000         | 63000 |
| 9.2              | - Т кредита, лет                            | 12               | 10             | 14     | 16     | 17              | 10              | 6              | 18             | 9              | 11    |
| 9.3              | - плата, % годовых                          | 15%              | 11%            | 13%    | 14%    | 8%              | 13%             | 9%             | 10%            | 14%            | 13%   |
| 9.4              | - периодичность, раз/год                    |                  | 12             |        | 12     |                 | 12              |                | 12             |                | 12    |
| 9.5              | - Т предшеств., лет                         | 4                | $\overline{2}$ | 3      | $\tau$ | $\overline{4}$  | $5\overline{)}$ | 3              | $\overline{4}$ | $\overline{4}$ | 8     |
| 10.              | Расчетный период:                           |                  |                |        |        |                 |                 |                |                |                |       |
| 10.1             | - продолжительность, лет                    | 6                | 5              | 6      | 5      | $5\overline{)}$ | 6               | $\overline{4}$ | 10             | 5              | 6     |
| 10.2             | $E$ собствен., $\%$ годовых                 | 18%              | 16%            | 17%    | 19%    | 15%             | 16%             | 12%            | 18%            | 20%            | 17%   |
| 11.              | Курс у.е., руб.                             | 30               | 30             | 30     | 30     | 30              | 30              | 30             | 30             | 30             | 30    |
| 12.              | Прогноз. измен. цены объекта $(\Delta)$ , % | 10%              | 15%            | $-5%$  | $-10%$ | 12%             | $-5%$           | $-15%$         | 10%            | 20%            | 25%   |

Окончание табл. 4.1

| $N_2$     | Показатели                                  | Варианты заданий |        |        |        |        |                 |                |       |       |                |
|-----------|---------------------------------------------|------------------|--------|--------|--------|--------|-----------------|----------------|-------|-------|----------------|
| $\Pi/\Pi$ | (исходные данные)                           | 21               | 22     | 23     | 24     | 25     | 26              | 27             | 28    | 29    | 30             |
| 1.        | Общая площадь здания, м2                    | 1960             | 2460   | 2950   | 1570   | 1650   | 2080            | 2300           | 1580  | 1730  | 2050           |
| 2.        | К ар. площади                               | 0,85             | 0,75   | 0,78   | 0,7    | 0,88   | 0,65            | 0,85           | 0,75  | 0,9   | 0,84           |
| 3.        | S, заним. собствен., м2                     | 100              | 110    | 160    | 115    | 65     | 50              | 135            | 80    | 70    | 75             |
| 4.        | S, свободная, м2                            | 80               | 95     | 140    | 110    | 160    | 70              | 165            | 85    | 100   | 200            |
| 5.        | А контр., у.е./м2 в год (без НДС)           | 230              | 275    | 255    | 220    | 390    | 365             | 340            | 365   | 345   | 385            |
| 6.        | А рын., у.е./м2/год(без НДС)                | 265              | 315    | 285    | 270    | 430    | 400             | 380            | 420   | 390   | 420            |
| 7.        | Потери от недозагрузки и неплатежей,%       | 6%               | 2%     | 5%     | 4%     | 5%     | 5%              | 4%             | 5%    | 6%    | 4%             |
| 8.        | Операционные расходы, вкл. Рзамещ., %       | 40%              | 45%    | 50%    | 46%    | 38%    | 52%             | 44%            | 45%   | 40%   | 50%            |
| 9.        | Обременение кредитом:                       |                  |        |        |        |        |                 |                |       |       |                |
| 9.1       | -величина кредита, у.е.                     | 160000           | 150000 | 200000 | 160000 | 130000 | 140000          | 110000         | 88000 | 96000 | 92000          |
| 9.2       | - Т кредита, лет                            | 14               | 12     | 9      | 18     | 17     | 12              | 10             | 14    | 10    | 8              |
| 9.3       | - плата, % годовых                          | 9%               | 10%    | 14%    | 12%    | 15%    | 11%             | 13%            | 14%   | 16%   | 12%            |
| 9.4       | - периодичность, раз/год                    |                  | 12     |        | 12     |        | 12              |                | 12    |       | 12             |
| 9.5       | - Т предшеств., лет                         | 7                | 6      | 3      | 8      | $\tau$ | $5\overline{)}$ | $\overline{3}$ | 11    | 6     | $\overline{2}$ |
| 10.       | Расчетный период:                           |                  |        |        |        |        |                 |                |       |       |                |
| 10.1      | - продолжительность, лет                    | 5                | 6      | 5      | 5      | 6      | $\overline{4}$  | 10             | 5     | 6     | 5              |
| 10.2      | $E$ собствен., $\%$ годовых                 | 17%              | 19%    | 18%    | 18%    | 19%    | 13%             | 17%            | 19%   | 20%   | 19%            |
| 11.       | Курс у.е., руб.                             | 30               | 30     | 30     | 30     | 30     | 30              | 30             | 30    | 30    | 30             |
| 12.       | Прогноз. измен. цены объекта $(\Delta)$ , % | 10%              | 15%    | $-5%$  | $-10%$ | 12%    | $-5%$           | $-15%$         | 10%   | 20%   | 25%            |

# Библиографический список

1. Коланьков С.В. Экономика недвижимости: Учебное пособие для студентов вузов ж.-д. транспорта. – М.: Маршрут, 2006. – 332 с.

2. Методические рекомендации по оценке эффективности инвестиционных проектов: (Вторая ред.)/М-во экон. РФ, М-во финн. РФ, ГК по стр-ву, архит. И жил. Политике; авт. Кол.: Коссов В.В., Лившиц В.Н., Шахназаров А.Г. – М.: ОАО «НПО». Изд-во «Экономика», 2000. – 421 с.

3. Тарасевич Е.И. Оценка недвижимости. Изд-во С.- Петербургского госуд. технического ун-та. - Спб: - 1997. -422 с.

4. Распоряжение губернатора Санкт-Петербурга от 01.08.96 г. N 113-р "О порядке оценки недвижимого имущества, находящегося в государственной собственности, и прав на него".